## SAP ABAP table TIVXCPTSTRATE {Stamp Tax Rate}

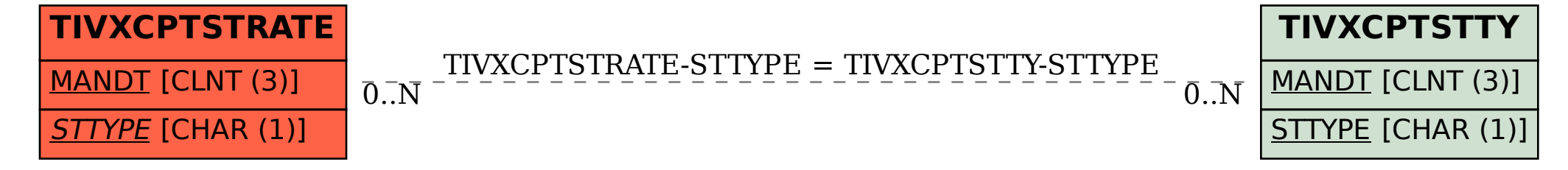